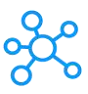

## **Final Draft Shortcuts for Windows & Mac**

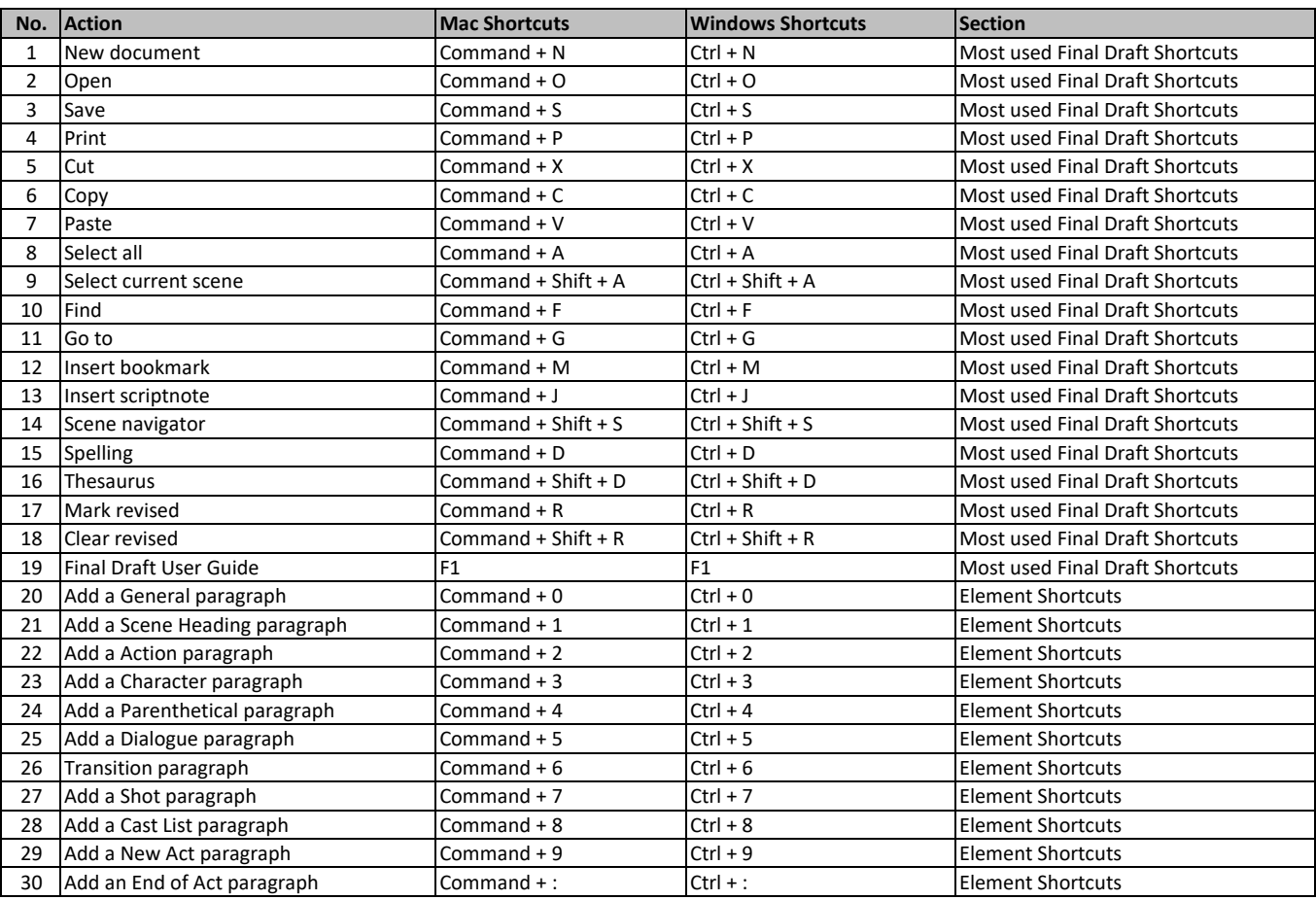

**[Lea](https://tutorialtactic.com/)rn more keyboard shortcuts at https://tutorialtactic.com/**